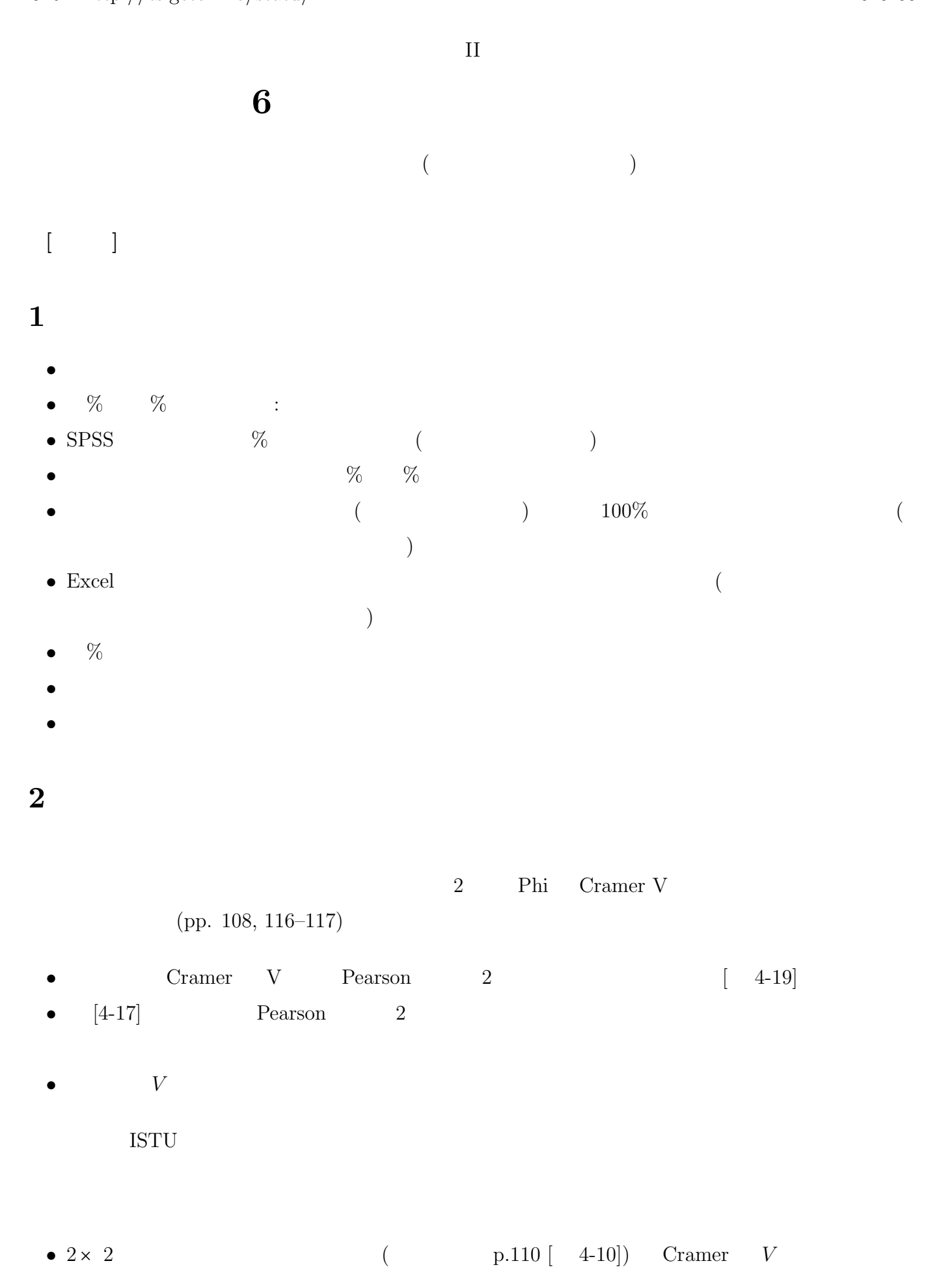

独立 **(**無関連 = **independent):** すべての列について行%が等しい (またはすべての列について行%  $\begin{matrix} \hline \end{matrix}$  $(marginal frequency):$  $\begin{array}{cccc} \left( & & =\text{expected frequency}\right): & & \\ & & \left( & & \right) & \\ & & & \left( & & \right) & \\ & & & & \left( & & \right) & \\ \end{array}$  $($ (frequency):  $(residual):$ (standard residual): 2 (chi-square):

**V**: 2

 $5/28$  (

ISTU